## How To Delete All Music From Iphone 4 Without Itunes >>>CLICK HERE<<<

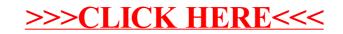